## https://www.100test.com/kao\_ti2020/643/2021\_2022\_\_E8\_A7\_A3\_ E9\_99\_A4\_E7\_BD\_91\_E7\_c100\_643939.htm

 $\infty$  10

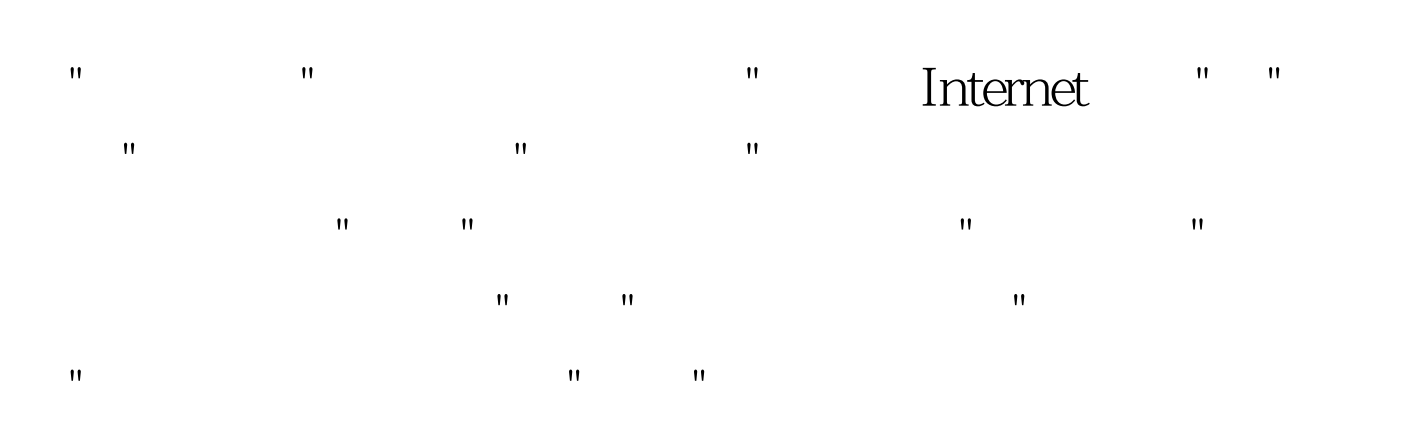

Windows XP **IE** 

出的问题。打开IE浏览器,依次单击上方"工具"→"Internet"选 "Internet" " 看到"拨号和虚拟专用网络设置"窗口内,有个默认拨号连接  $\mathbf{u} = \mathbf{u} = \mathbf$  $m = \frac{m}{\sqrt{m}}$  , which are the mass of the mass of the mass of the mass of the mass of the mass of the mass of the mass of the mass of the mass of the mass of the mass of the mass of the mass of the mass of the mass of th 话框内,将" 不再需要连接时断开连接"的复选框取消。然后

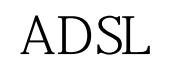

## $\mathrm{ADSL}$

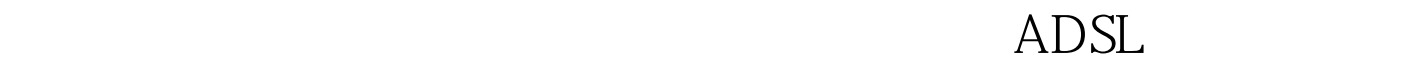

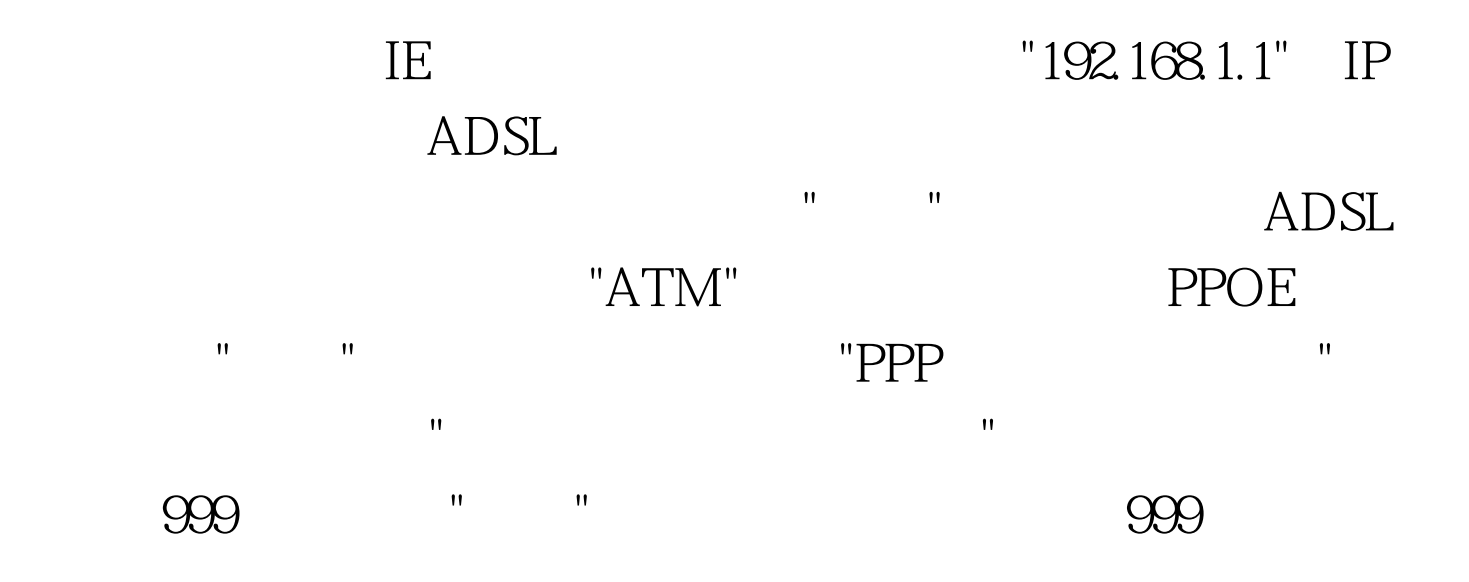

www.examda.com

 $100Test$ www.100test.com